Можно ли сделать качественный сайт без адекватного технического задания? Да. Но он вряд ли будет соответствовать представлениям заказчика. Исполнитель, кем бы он ни был, мысли не читает. Именно поэтому так важно фиксировать пожелания и задачи документально.

Кому нужно четко понимать, что такое ТЗ, зачем оно нужно и что должно в себя включать? Во-первых, предпринимателям, руководителям компаний и физическим лицам, которые планируют заказывать интернет-ресурс. Вовторых, исполнителям, задействованным в реализации проекта: программистам, верстальщикам, дизайнерам, проект-менеджерам.

Техническое задание на разработку сайта позволяет ответить на главный вопрос: правильно ли заказчик и исполнитель друг друга понимают?

## **ТЗ глазами клиента и разработчика**

Фактически ТЗ на разработку сайта – это документ, определяющий требования к ресурсу. Они должны быть четко сформулированы и детализованы. Двусмысленные формулировки недопустимы. Составляя ТЗ, всегда ставьте на конкретику. Корректное, грамотное, детальное ТЗ увеличивает шансы на то, что клиент останется доволен результатом и работа исполнителя будет оплачена.

### **Чем же полезно ТЗ участникам сделки?**

Заказчик разработки сайта понимает, сколько и за что он платит. ТЗ позволяет сразу увидеть структуру ресурса, спрогнозировать его работу. Если выявляются проблемы, их легко исправить путем внесения корректировок в ТЗ. Наличие утвержденного технического задания – своего рода страховка от недобросовестности разработчика. Готовый сайт

проверятся по ТЗ, ошибки и несоответствия разработчик обязан исправить бесплатно. Исполнитель идет в отказ? С договором, ТЗ и иском можно обратиться в суд.

Если разногласия между клиентом и исполнителем устранить не удалось, можно расторгнуть договор с выполнением обеими сторонами соответствующих финансовых обязательств. После ТЗ передается другой команде, которая втягивается в процесс и доделывает сайт.

Техзадание позволяет оценить сроки реализации проекта. Без четких требований, критериев и задач ни один разработчик не назовет срок выполнения работ.

И еще один важный момент. Если ТЗ составляется исполнителем, качество документа – маркер компетентности специалистов фирмы. Четкое, понятное, прозрачное техзадание повышает доверие со стороны клиента. Если в документе все свалено в кучу, стоит подумать о выборе другой компании.

Исполнителю ТЗ дает не меньше. Во-первых, он понимает, что конкретно хочет заказчик. Именно поэтому придется при формировании техзадания отвечать на десятки вопросов. Специалисты задают их не из праздного любопытства. Документ является страховкой от внезапного изменения планов клиента. Если ТЗ согласовано, изменения могут вноситься, но только в договорном порядке.

Стоит отметить также репутационную значимость техзадания. Качественный документ демонстрирует экспертность команды компанииразработчика. А современный клиент требователен и предпочитает сотрудничать с профессионалами.

Грамотное техзадание ускоряет и оптимизирует разработку. По четкому плану работать удобнее и проще, чем решать абстрактные задачи.

# **ТЗ бывают разные**

Формат технического задания во многом определяется спецификой, сложностью и масштабами проекта. Иными словами, не всегда это многостраничный документ с максимальной детализацией задач.

Можно составить простое ТЗ на разработку сайта, пример – визитка для мастера hand-made. Вид деятельности человека или фирмы, естественно, может быть любым. Важен не он, а формат сайта. Визитка – простой информационный веб-ресурс, задача которого – предоставить целевой аудитории контакты поставщика товара или услуги. Одностраничник не имеет многоуровневой структуры. Чем проще ресурс, тем проще техническое задание.

Другое дело – корпоративный сайт с возможностью общения онлайн, заполнения отчетов, передачи различных материалов между отделами, ведения бухгалтерии клиентской базы. Техзадание для такого сайта на одной странице не поместится. Каждый структурный блок в нем должен быть указан, расписан, проанализирован и согласован.

# **С чего начать?**

Если вы задаетесь вопросом, как сделать ТЗ на разработку сайта, эта информация для вас. Любое техническое задание начинается с анализа бизнеса заказчика. Если разработчик не задает наводящих и уточняющих вопросов, насторожитесь. Скорее всего, ресурс будет создаваться по шаблонному, типовому документу.

Что нужно для составления адекватного ТЗ? Прежде всего, понимание структуры организации, ее характеристик, номенклатуры и т.п. Чья задача – подготовка к написанию техзадания? Над ее решением придется работать совместно с исполнителем. От клиента требуются подробности,

от разработчика – включенность в процесс обсуждения для понимания сути происходящего.

## **Как правильно составить ТЗ на разработку сайта?**

Полноценное техзадание включает ряд обязательных пунктов: описание, цели, задачи, функционал ресурса, логику работы, совместимость. Каждый из них должен быть детализован. Начнем с первого и самого важного.

#### **Описание**

Разработчик должен понимать, с кем имеет дело. Несколько слов о компании, роде деятельности, позиционировании на рынке нужно указать в этом пункте техзадания.

Кроме того, в описании рассматриваются:

целевая аудитория;

назначение сайта (продажи, сервис, продвижение проекта, идеи, бренда, повышение имиджа и т.п.);

тип ресурса (интернет-магазин, визитка, новостной портал, корпоративный сайт);

версии (русскоязычная, англоязычная, другие).

#### **Цели, задачи**

Каждый сайт создается с конкретной целью. Ее достижение предусматривает решение определенных задач. Последние должны быть прописаны в техзадании. Зависеть они будут, естественно, от цели.

Если, например, компании нужно привлечь больше покупателей, сайт должен давать достоверную, качественную, исчерпывающую информацию о товаре, услуге, побуждать к первой покупке, продвигать сервис, помогать делать выбор и стимулировать к повторному заказу.

Целей и, соответственно, задач может быть много. Важно в ТЗ прописать каждую из них. Особенно это касается целей для разных целевых аудиторий.

#### **Функционал**

Функционал напрямую связан с целями, задачами, ЦА. Составляя техническое задание, придется определиться с тем, нужны ли регистрация на сайте, рекламные блоки, новостная лента, скрипт рассылки, форма обратной связи, закрытые разделы и т.п. Как понять, от чего можно и нельзя отказаться? Достаточно проанализировать конкурентные ресурсы. Но не спешите копировать функционал понравившегося сайта и описывать его в своем ТЗ. Отдельные функции могут быть неактуальны с учетом специфики деятельности вашей компании. А каких-то, наоборот, у конкурентов может не оказаться.

Итак, эскиз функционала есть. Что дальше? Теперь нужно всю имеющуюся информацию уложить в удобные для понимания и работы рамки. Как это сделать? Действуйте через меню будущего сайта. Описывайте функционал по пунктам и подпунктам. Определитесь с разработчиком, нужны ли выпадающие списки или весь функционал умещается во вкладках.

Пункты меню сформированы? Приступайте к описанию содержания страниц и специфики их работы. Если есть примерный макет, предоставьте его разработчику.

#### **Логика**

Разобрались с функционалом? Подождите, в ТЗ рано ставить точку. Опишите логику работы создаваемого ресурса. Она включает отображение верхней части сайта, новостной ленты (с количеством последних публикаций), раскрытия подпунктов меню на второстепенных страницах, перелинковки.

Не забудьте указать, нужны ли релизы и акции на каждой странице. И пропишите, каким должен быть футер. Чаще всего его оставляют неизменным на всех страницах.

Особое внимание при описании логики работы уделите конкретике. Возьмем новостную ленту. В ТЗ должно быть указано количество новостей в соответствующем блоке (на одной странице), формат превью (количество строк после названия), наличие ссылки на полный текст, отсылка к архиву новостей.

Работа каждого блока описывается по тому же принципу. Больше конкретики – меньше спорных вопросов и неоднозначных ситуаций.

#### **Совместимость**

Современный пользователь применяет разные поисковые сервисы, серфит с компьютера и смартфона. Качественный сайт должен везде отображаться корректно. Частая ошибка – детально проработанная десктопная версия и дыры в мобильной. Если сайт неудобен, потенциальный покупатель уйдет к конкурентам. Чтобы минимизировать риск, пропишите совместимость в техническом задании.

От клиента обычно достаточно указания браузеров, в которых должен корректно отображаться ресурс. Также нужно согласование создания

адаптивного дизайна. Если клиент разбирается в нюансах совместимости, он может указать версию, язык, CMS.

# **Табу для составителя ТЗ**

С базовыми моментами мы разобрались. Переходим к частным нюансам. Начнем с запрещенных формулировок в техзадании:

- 1. «Понравиться заказчику». Размытая формулировка, не означающая ничего, кроме того, что, будь заказчик в плохом настроении, он имеет полное право готовую работу не принять. Не понравилась!
- 2. «Удобный сайт». Формулировка без детализации не может восприниматься серьезно. Удобный для кого и для чего?
- 3. «Большая работоспособность». Нагрузку, которую должен выдерживать сайт, нужно указывать конкретно. 100, 10000 и миллион посетителей в день – большая разница. Разработчик должен понимать, какие задачи стоят перед сайтом с технической точки зрения.
- 4. «Экспертный контент». Все то же самое. Хотя о контенте мы поговорим дополнительно немного позже.

## **Инструменты и хостинг**

При чем они и ТЗ, спросите вы. Все просто. Представьте ситуацию. Несколько месяцев потрачено на разработку сайта. Каждый раздел, пункт, подпункт и картинка согласованы с клиентом. Последний в восторге. Самое время сдать работу, подписать акт и получить остаток денег. Но клиент видит админку и приходит в ужас. Сайт сделан на MODX, а ему нужен был на WordPress.

Исключить возникновение таких проблем можно, добавив в техзадание описание библиотек, движка, инструментов.

Также важно указывать требования к хостингу. Если у заказчика сервер на .net, с ресурсом на РНР будут проблемы.

### **Сценарии**

Еще один важный пункт ТЗ – сценарии использования ресурса. Неактуальны они только для простых одностраничников: рекламных лендингов, визиток. Их использование предусматривает один сценарий.

Многостраничный многофункциональный сайт сложнее устроен. И разработчик, и заказчик должны понимать, как именно пользователь будет с ним взаимодействовать. Сценарии прописываются в формате «действие – ответное действие», «пользователь – сайт» и наоборот. Завершается каждый сценарий конкретным результатом.

### **Без контента никуда**

Почему речь о нем идет в статье о составлении технического задания? Потому, что именно этот документ определяет формат создания контента. Если клиенту нужен ресурс под ключ, рационально прописать в ТЗ ответственность разработчика за стартовое наполнение текстовыми и графическими материалами.

На этапе согласования техзадания следует решить актуальный финансовый вопрос. Наполнение может входить в стоимость разработки и оплачиваться отдельно.

Если контент заказчик оставляет за собой, стоит зафиксировать в ТЗ,

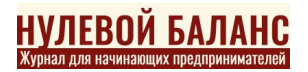

какие именно материалы должны быть предоставлены разработчику для заливки на сайт (тип, формат, оформление и т.п.).

Заказывая контент, выдвигайте конкретные требования. Общие формулировки недопустимы по причинам, указанным выше.

Отдельно отметим важность уникальности контента. Копипаст делает продвижение невозможным. Кстати, стартовое продвижение тоже можно заказать разработчику. Но это уже совсем другая история.

Можно ли составить качественное ТЗ, не имея опыта? Вполне, если подойти к решению задачи серьезно, ответственно. Дерзайте, у вас получится!